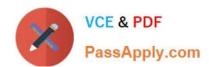

# 1Z0-447<sup>Q&As</sup>

Oracle GoldenGate 12c Implementation Essentials

### Pass Oracle 1Z0-447 Exam with 100% Guarantee

Free Download Real Questions & Answers PDF and VCE file from:

https://www.passapply.com/1z0-447.html

100% Passing Guarantee 100% Money Back Assurance

Following Questions and Answers are all new published by Oracle
Official Exam Center

- Instant Download After Purchase
- 100% Money Back Guarantee
- 365 Days Free Update
- 800,000+ Satisfied Customers

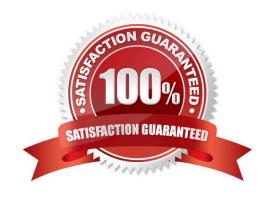

#### https://www.passapply.com/1z0-447.html 2024 Latest passapply 1Z0-447 PDF and VCE dumps Download

#### **QUESTION 1**

When is a Pump not required to connect to a source database?

- A. when transformations, filtering, and mapping are required
- B. when look-ups are needed against the source database
- C. when a PASSTHRU parameter is used
- D. when a NOPASSTHRUparameter is used

Correct Answer: B

#### **QUESTION 2**

You want to generate an extract file or trail in a non-GoldenGate canonical format like those used in the Initial Load file-to-database utility. How should you configure GoldenGate in order to accomplish this?

- A. Configure Replicat with the FORMATASCII SQLLOADER OPTION.
- B. Configure Extract with the FORMATSQL SQLLOADER OPTION.
- C. Configure Extract with the FORMATASCII SQLLOADER OPTION.
- D. Configure Replicat with the FORMATXML OPTION.

Correct Answer: C

Reference: https://docs.oracle.com/goldengate/1212/gg-winux/GWUAD/wu\_initsync.htm#GWUAD546

#### **QUESTION 3**

Identify two correct statements regarding GoldenGate supported features.

- A. GoldenGate supports network encryption and compression.
- B. GoldenGate supports DML and DDL replication for all supported databases.
- C. GoldenGate for Oracle supports Exadata Hybrid Columnar Compression as a source.
- D. GoldenGate for SQLServer supports only SQLServer Standard Edition as a source.

Correct Answer: AC

## https://www.passapply.com/1z0-447.html 2024 Latest passapply 1Z0-447 PDF and VCE dumps Download

#### **QUESTION 4**

Which three are valid Extract or Replicat statements using the @RANGEfunction for an Acct table with a Primary Key on the AccountID column? (Select three.)

A. MAP sales.acct, TARGET sales.acct, FILTER (@RANGE (2, 3, AccountID));

B. MAP sales.acct, TARGET sales.acct, FILTER (@RANGE (1, 3, ID));

C. TABLE fin.Sales, FILTER (@RANGE (1, 2));

D. FILTER (@RANGE (2, 2, AccountID));

E. FILTER (@RANGE 2, 2, ID);

Correct Answer: ABC

Reference: https://docs.oracle.com/goldengate/1212/gg-winux/GWURF/column\_conversion\_functions022.htm#GWURF809

#### **QUESTION 5**

What is the purpose of a VAM parameter?

A. It specifies that a Vendor Access Module is being used to perform data transformation functions.

B. It specifies that a Vendor Access Module is being used to perform data capture functions.

C. It specifies that a Virtual Access Module is being used to perform data capture functions.

D. It specifies that Virtual Application Memory is being used to perform data replication functions.

Correct Answer: B

Reference: https://docs.oracle.com/goldengate/1212/gg-winux/GWURF/ gg\_parameters189.htm#GWURF737

Latest 1Z0-447 Dumps 1Z0-447 VCE Dumps 1Z0-447 Braindumps